Oregon State University School of Electrical Engineering and Computer Science

# CS 261 – Recitation 2

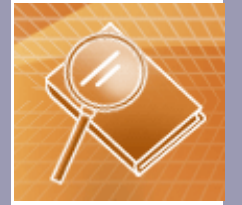

**Spring 2016**

# **Outline**

- Programming in C
	- o Headers
	- o Structures
	- o Preprocessor
	- o Pointers
- Programming Assignment 1

#### • Headers

- To include a standard library in C, use  $\sim$  =  $\frac{m}{n}$ . E.g: #include <stdio.h>
- To include a header file, use quotation marks "".
- E.g: #include "sort.h"
- In fact, when using angle brackets, the preprocessor only searches for it in certain directories.
- When using quotation marks, the preprocessor first looks for the file in the current working directory.

- **Special operators:** `++` and `--` operators
- $\rightarrow$  ++ `: x is incremented  $(x=x+1)$  $\triangleright$  **++x** : increments x *before* it is evaluated Ø **x++** : increments xafter it is evaluated
- $\bullet$   $\rightarrow$   $\cdot$   $\cdot$   $\cdot$   $\cdot$   $\cdot$  is decremented (x=x-1)  $\triangleright$  **--x** : decrements x *before* it is evaluated Ø **x--** : decrements x after it is evaluated

Usually best to use **x++** or **x--**

- **The `struct` type:**
	- Like class in Java with no method.
- **Declare a struct data type:**

```
struct student /*student is the name of this struct*/
   {
    char name[40];
    int id;
    double gpa;
   };
• Declare variables with the structure type:
   struct student a1, a2;
   struct student *pointer_to_a1;
```

```
struct student entireClass[100];
```
• **Initialize structure variables:** struct **article** {char name[15]; char color[14]; double price;}; struct **article flower**=

{"rose", "green", 2.49}; struct **article bouquet**[10] ; **bouquet** [0] = **flower**; struct **article** \*pArticle = (struct **article** \*) malloc (sizeof(struct **article**));

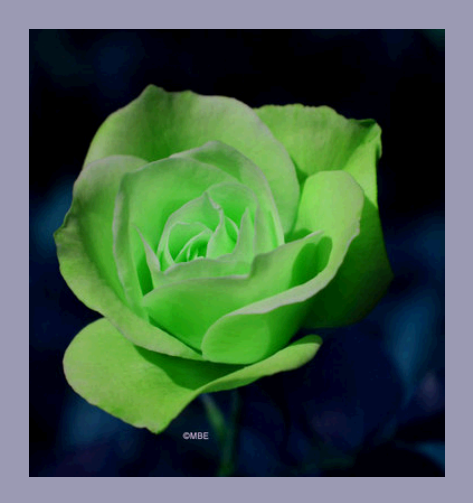

#### • **Access structure members:**

#### – **Using the dot operator**

flower.name // The array 'name' flower.price  $\sqrt{ }$  The double variable 'price'

#### – **Using pointers**

 $p$ Article = &flower; // Let pArticle point to flower pArticle->color // Access members of flower pArticle->price // using the pointer pArticle

#### • **C Preprocessor**

- The C compiler preprocesses every source file before performing the actual translation. The preprocessor removes comments and replaces macros with their definitions.
- Every preprocessing directive appears on a line by itself. If the directive is long, it can be continued on the next line by inserting a backslash (\) as the last character before the line break.

#### • **`#define` directive:**

- Used to define macros
- Syntax:

```
#define name [replacement_text]
```
– Example:

```
#define BUF SIZE 512 // Symbolic constant
#define MAX(a,b) ((a) > (b) ? (a) : (b))
```
- **#ifdef and #ifndef**
	- $-$  The #ifdef and #ifndef directives are used to test if a certain directive has been defined or not defined respectively.
	- Syntax

#### #ifdef \_WIN32 //Compiling under a windows environment

...

#endif

```
#ifndef _WIN32
```
...

#endif

#### Whats the difference between "if" and "ifdef" ?

- A pointer represents the *address* and type of a variable or a function. In other words, for a variable x, &x is a pointer to x.
- Two fundamental operators:
	- &: address-of operator to get a pointer to (address of) a variable
	- \*: dereference operator get the thing the pointer points to.
- $\bullet$   $\ast$  is also used to declare a pointer variable int  $i=5$ , int \*p;
- **Note**:
	- The name of an array is automatically converted to a pointer to the array's first element.
	- The value of a null pointer is 0.

# Why pointers

- A simple explanation found on Web
- To impress friends \*wink\*
- Pointers can give performance gains
- New data structure possibilities

## Pointer arithmetic

- Two arithmetic operations can be performed on pointers:
	- An integer can be added to or subtracted from a pointer.
	- One pointer can be subtracted from another of the same type.
- In arithmetic operations on pointers, the size of the objects pointed to is automatically taken into account.

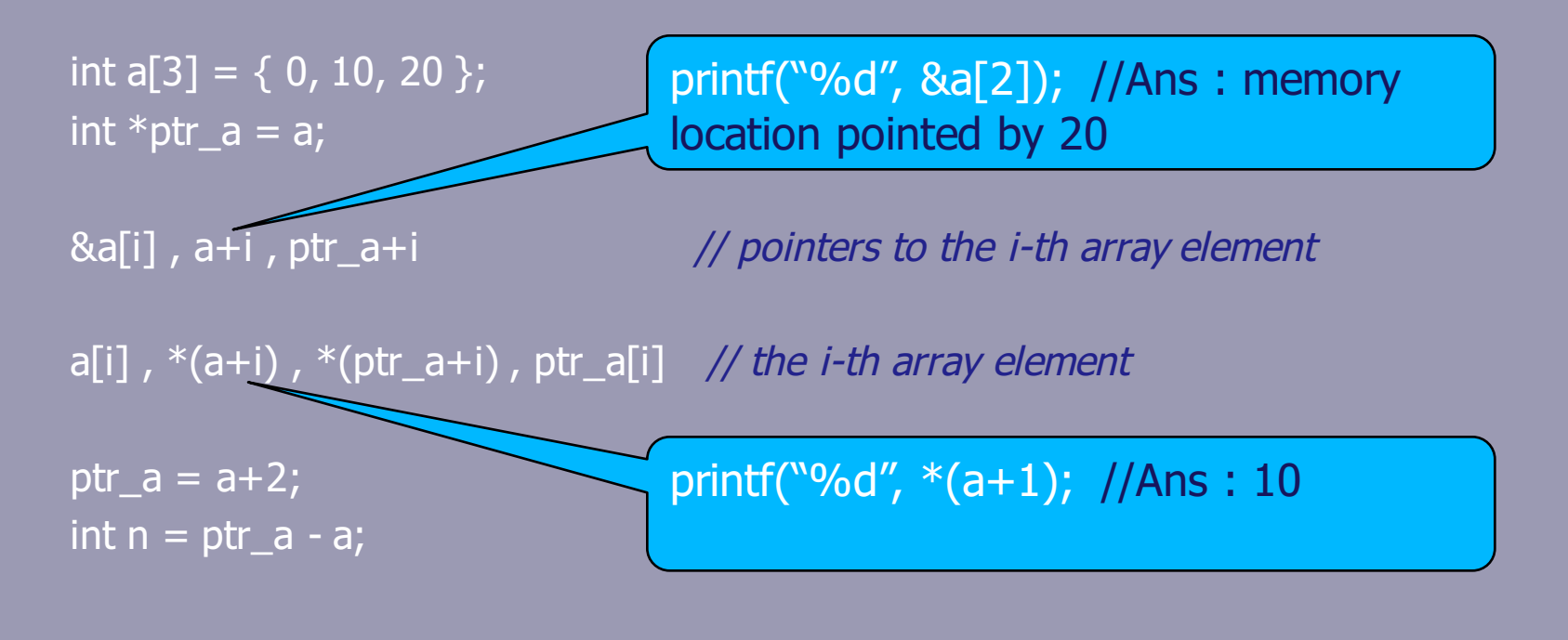

# More on pointers!

## **Pointer Value vs. Thing Pointed At**

# the value of the pointer

vs.

# the value of the thing the pointer points to:

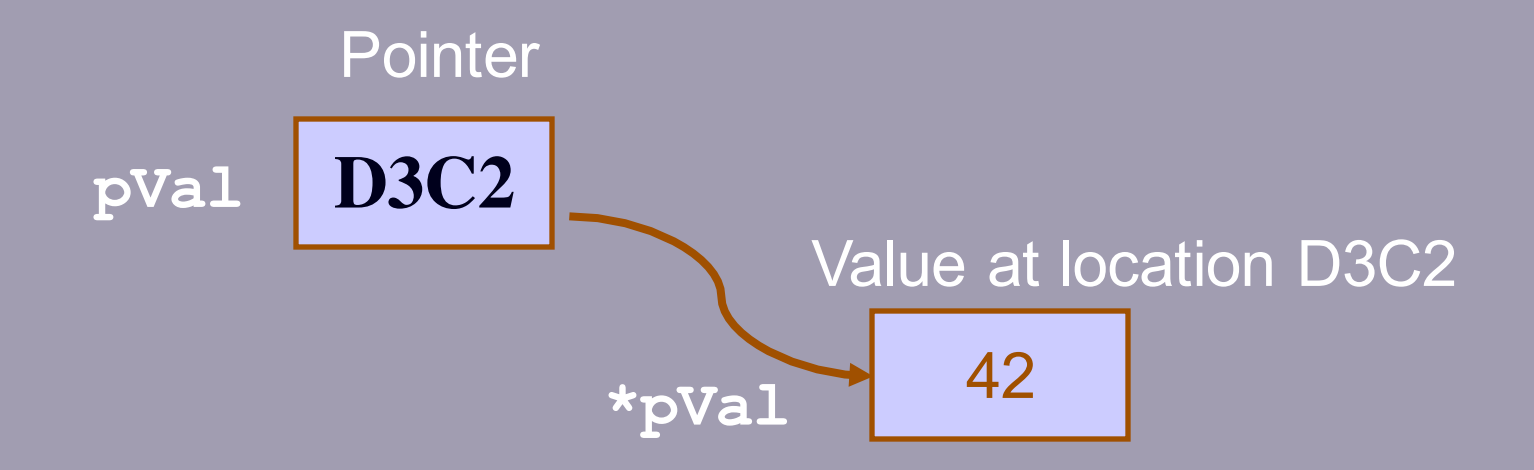

### **int \*pVal;** /\* Pointer uninitialized to unallocated integer value. \*/

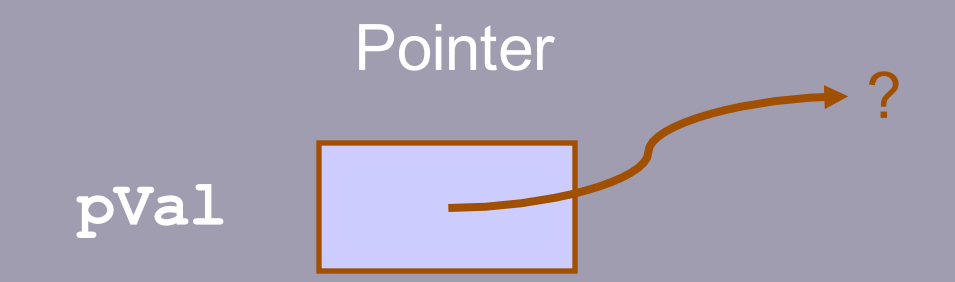

**int \*pVal;** /\* Pointer uninitialized to unallocated integer value. \*/

**pVal = 0;** /\* Initialize pointer to indicate that it is not allocated. \*/

**Pointer** 

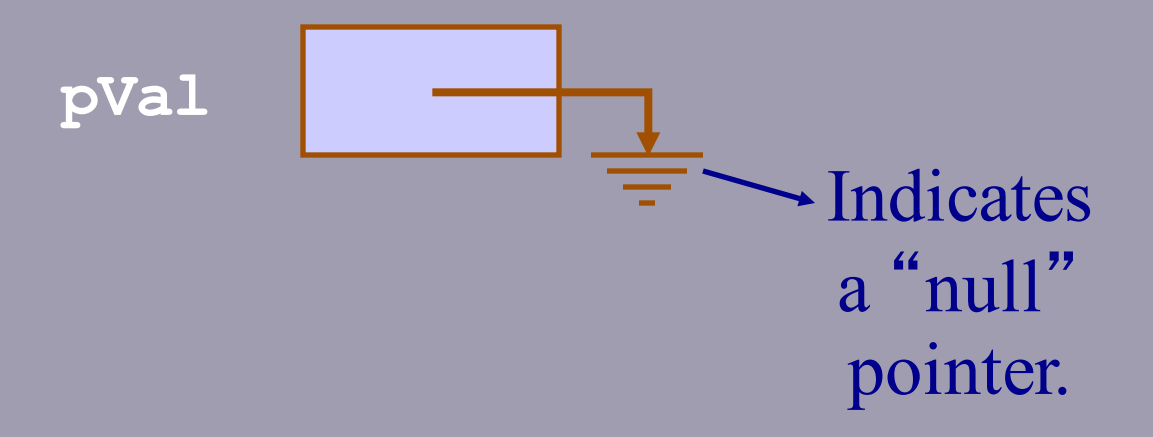

**int \*pVal;** /\* Pointer uninitialized to unallocated integer value. \*/

**pVal = 0;** /\* Initialize pointer to indicate that it is not allocated. \*/ **. . .** /\* Allocate integer and \*/ /\* assign memory address to **pVal**. \*/ **Pointer pVal ??? Value** 

**pVal = (int \*) malloc(sizeof(int));** 

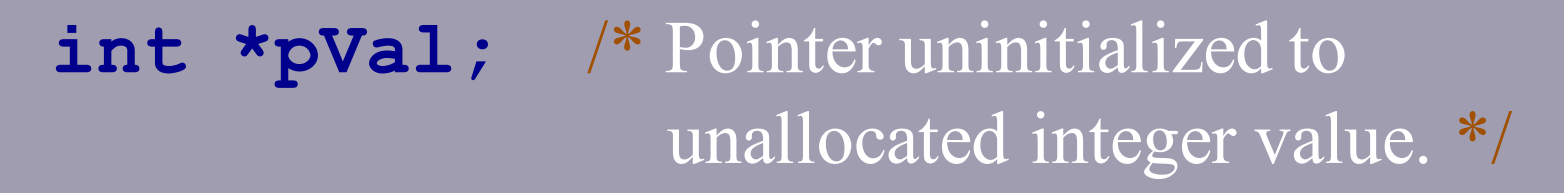

**pVal = 0;** /\* Initialize pointer to indicate that it is not allocated. \*/ **. . . Pointer pVal Value** 

/\* Allocate integer and \*/ /\* assign memory address to **pVal**. \*/ **pVal = (int \*) malloc(sizeof(int)); 42**

 $*pVal = 42;$ 

- Use **\*** to
	- –declare a pointer,
	- –get value of pointer

• Use **&** to get address of a variable

**double \*ptr; double pi, e;**

**double \*ptr; double pi, e;**  $ptr =$   $π$ &pi ptr ??.??? e ??.??? pi

**double \*ptr; double pi, e; ptr = &pi**; **\*ptr = 3.14159;** &pi ptr ??.??? e 3.14159 pi

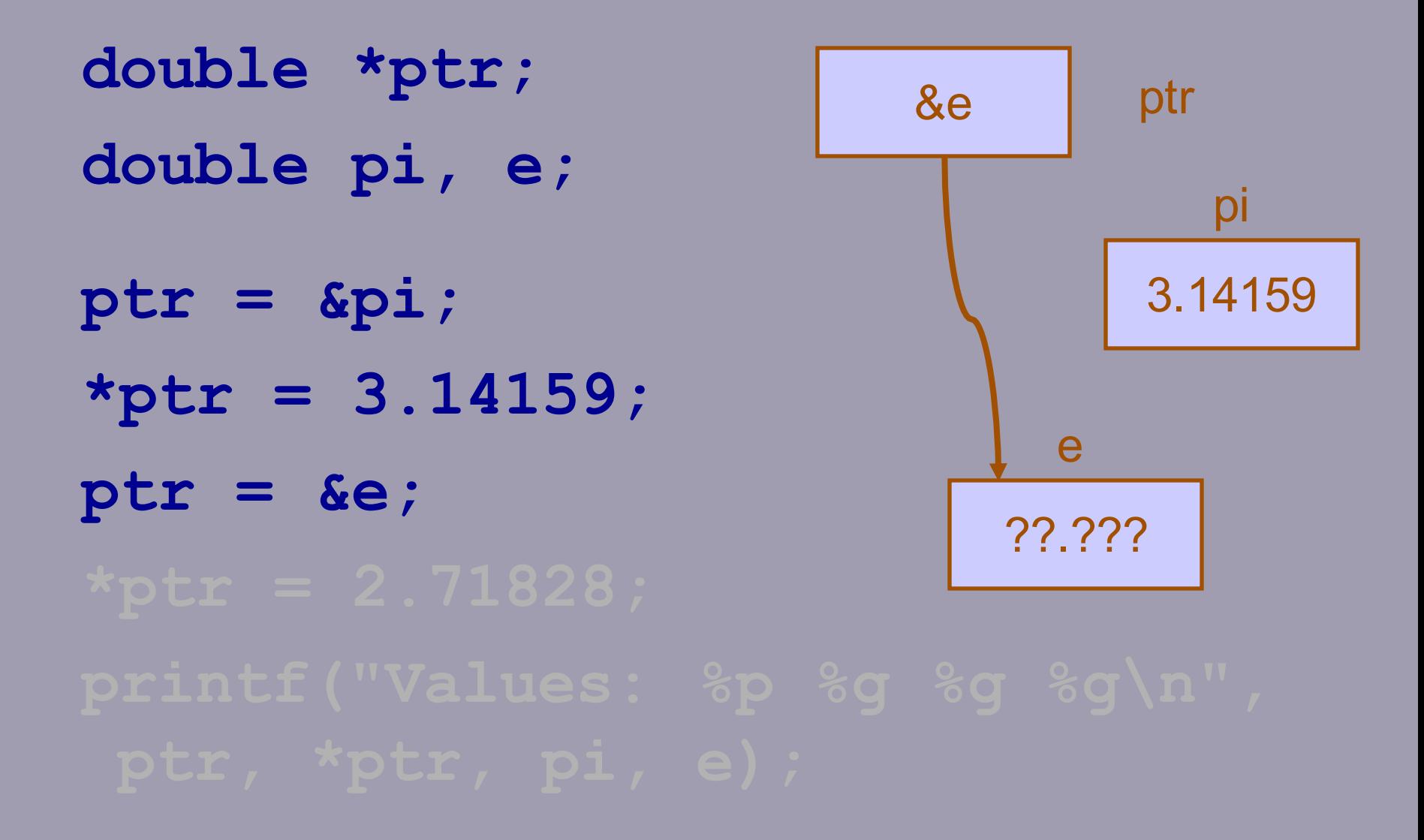

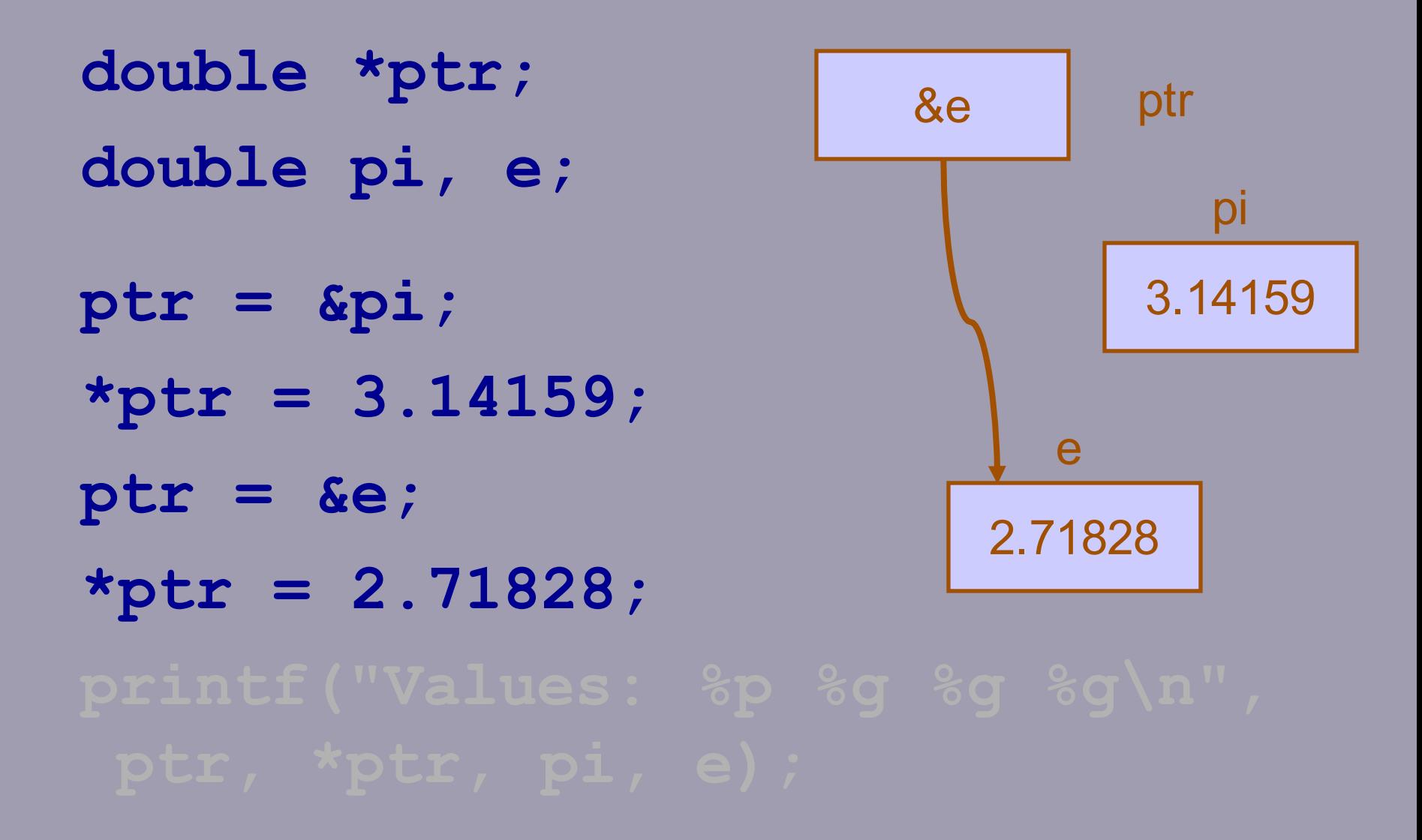

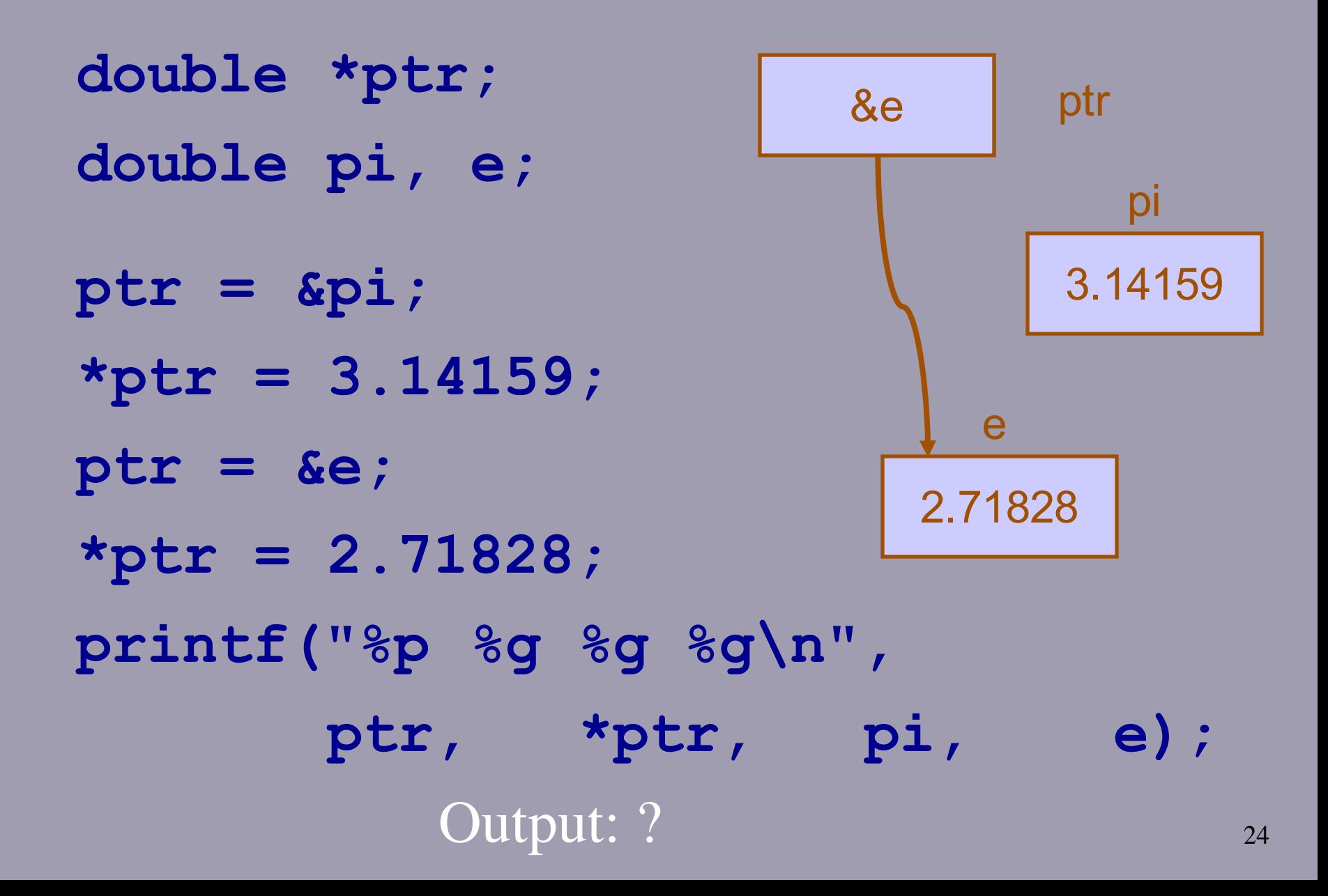

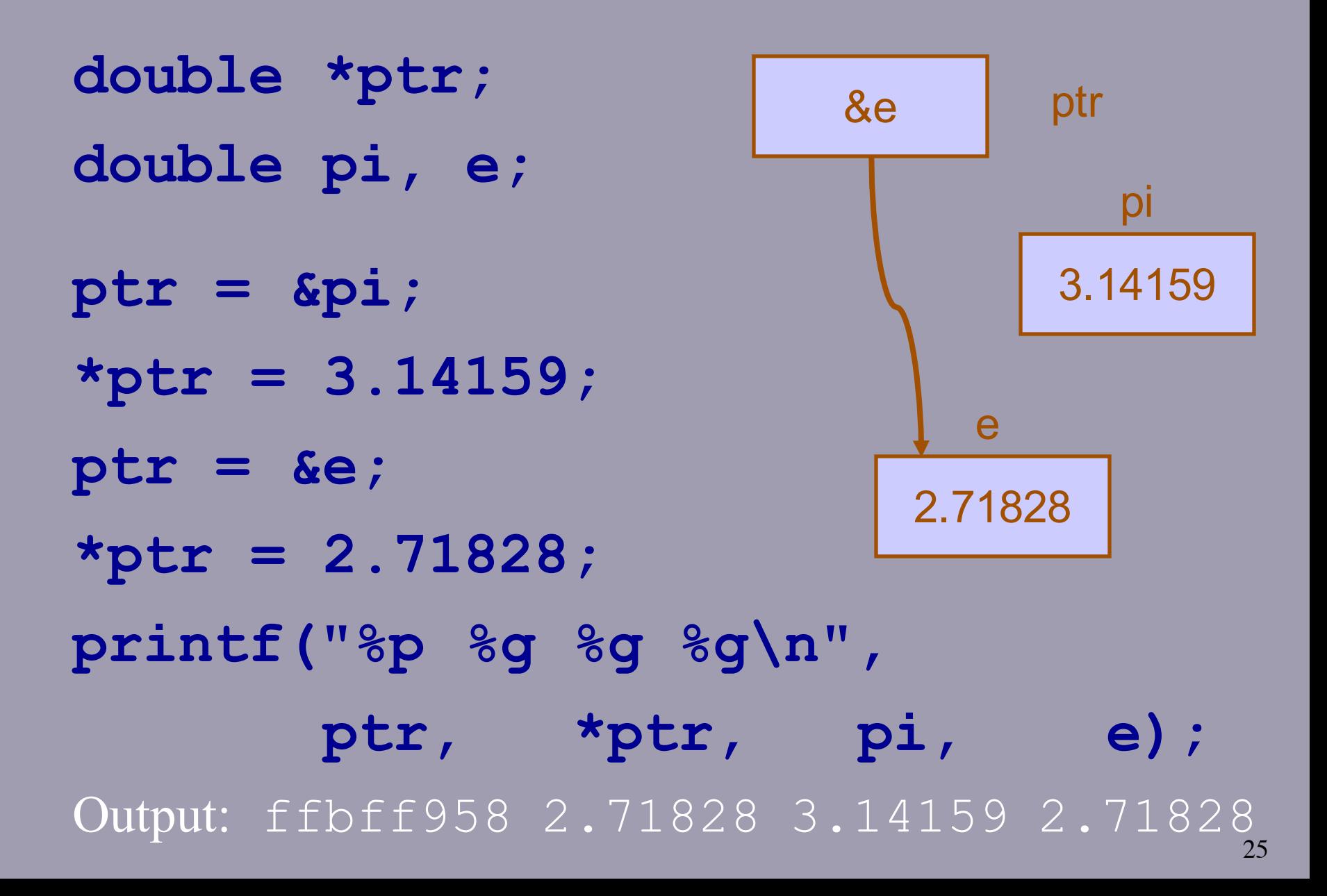

## **Alternative Pointer Syntax**

- Use **[]** to declare a pointer
- Use **[0]** to get the value of pointer

**double data[];** /\*pointer\*/ **double value = 5.3;** /\*variable\*/

**data = & value; printf("%g",data[0]);**

CS 261 – Data Structures

### Programming Assignment 1 – Helpful Hints

- **warning: implicit declaration of function …**
	- Probable reason: Function prototype not declared
	- Fix: 2 choices
		- Insert the function prototype before the main function in C
		- Use a header file (myFunction.h) to declare the function prototype and include this header file in main.c
- **<filename>.h: No such file or directory**
	- Probable reason: wrong "include" definition
- **warning: implicit declaration of function `malloc' ('free') or 'assert'**
	- Probable reason: stdlib.h or assert.h library not included
	- Fix: To call `malloc` and `free` functions, you need to include stdlib.h library at the beginning of source files. To call 'assert' function, you need to include assert.h.

### Programming Assignment 1 – Helpful Hints

- Even after a successful compilation, I'm not allowed to execute the program
	- **Example:**
		- % gcc main.c sort.c -o myProg
		- % myProg
		- **Error message**:

#### myProg: Too few arguments.

- **Reason**:
	- Path to the executable file not provided.
	- Executable file name is a UNIX keyword like cat, grep,
- **Fix**: provide the path to the executable file:
	- ./myProg
- We can provide full path to the file, or just use  $\cdot$ .  $\cdot$  to indicate the current directory

### Programming Assignment 1 – Helpful Hints

#### • **CodeBlocks errors:**

- Message: Linking stage skipped (build target has no object files to link)
- Fix: The source file must belong in `debug` and 'release` targets in order to be  $-$ Departise of "super of" compiled.

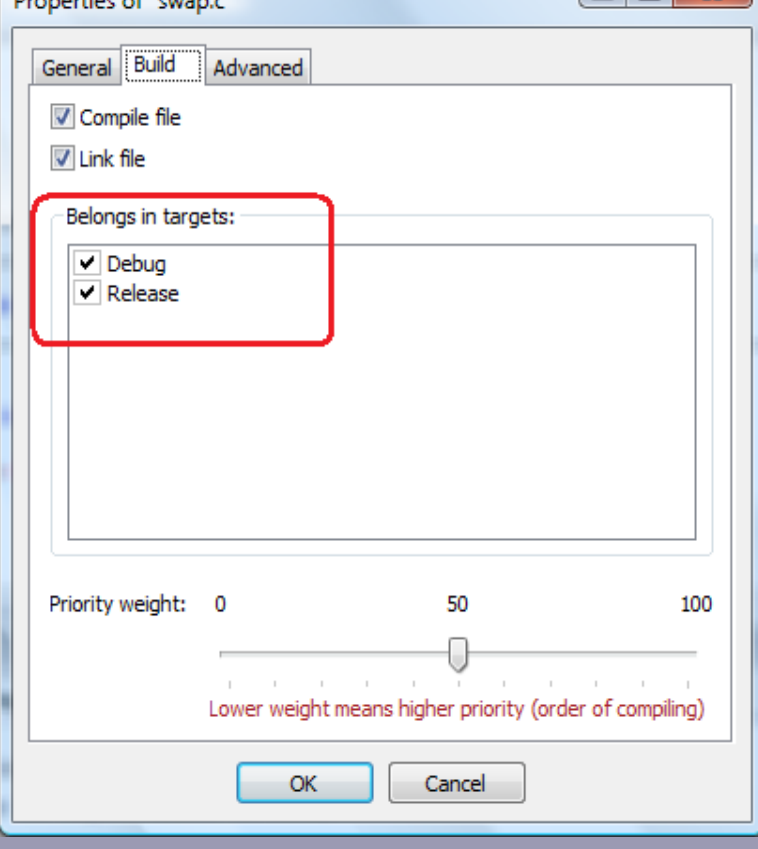

CS 261 – Data Structures

### Test Assignment – Solution

#### • **Question:**

- **-** Code in C for printing prime numbers in an infinite loop.
- **-** Execution is stopped by the user
- **-** Comments based on guidelines

#### • **Helper function:**

```
int isPrime(int n) {
```
for(int i = 2; i \* i <= n; i++) { /\* for every possible number i \*/ if (n % i == 0) return 0;  $\frac{1}{1}$  if i divides n then n is not a prime number  $\frac{1}{1}$ 

return 1;  $\frac{1}{2}$  /\* if no number divides n from 2 to sqrt(n), n is prime  $\frac{1}{2}$ 

### Test Assignment – Solution

#### • **Question:**

- **-** Code in C for printing prime numbers in an infinite loop.
- **-** Execution is stopped by the user
- **-** Comments based on guidelines

#### • **Main function:**

```
int main() \{int j = 2; /* first prime number */
     printf("Press enter for next prime number, give other character for termination\n");
     while(true) {
           if (isPrime(j))\{ \} /* if j is a prime number \frac{*}{s}printf("%d is prime",j); /* then print it */char c = getchar();
                 if (c != 'n') /* if the user did not press enter alone */return 0; \frac{1}{2} /* then break out of the loop by returning \frac{1}{2}/
           }
           j++; j++; j++; j++ increase j to the next integer value *} 
     return 0; /* purely cosmetic reasons, never executed */}
```
#### More Questions ?